# <span id="page-0-2"></span><span id="page-0-0"></span>**[20210105] INFOB1IMM - Mens, maatschappij en ICT- her tussentoets - 1 - UITHOF**

**Cursus: BETA-INFOB1IMM Mens, maatschappij en ICT (INFOB1IMM)**

<span id="page-0-1"></span>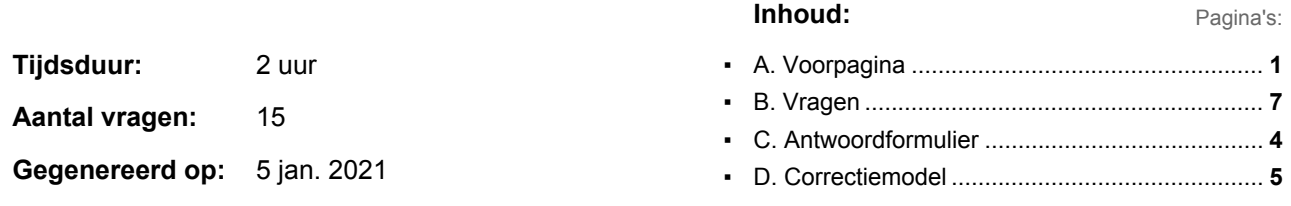

# <span id="page-1-0"></span>**[20210105] INFOB1IMM - Mens, maatschappij en ICT- her tussentoets - 1 - UITHOF**

**Cursus: Mens, maatschappij en ICT (INFOB1IMM)**

Welkom bij het hertentamen Digital World 2020-2021.

- 1. De maximale duur van dit tentamen is 1 uur (degenen met extra tijd krijgen 10 minuten extra, check ook of je dit ziet in de tijdsindicator boven in scherm).
- 2. Je mag de tentamenzaal niet verlaten in de eerste 30 minuten na de start, dit vanwege eventuele laatkomers.
- 3. Leg je identiteitsbewijs of collegekaart op je tafel.
- 4. Je mag kladpapier gebruiken (vraag de docenten hierom) maar je moet het na afloop inleveren.
- 5. Verder alleen pennen, eten en drinken op je tafel leggen.
- 6. Gebruik van een rekenmachine is niet toegestaan.
- 7. Mobieltjes SVP uitzetten en niet op tafel neerleggen maar in je tas stoppen.
- 8. Het tentamen bestaat uit multiple choice-vragen en enkele open vragen. Kies bij de multiple choice-vragen steeds het *beste* antwoord. Houd bij de open vragen je antwoord bondig en to-the-point.

Veel succes!!

**Aantal vragen:** 15

**In totaal zijn 18 punten voor deze toets te behalen, 9,97 punten zijn nodig om voor de toets te slagen.**

- Wat hoort niet thuis in dit rijtje? **1**
- 1 pt.
- **a.** Mac OS X
- **b.** Java
- **c.** Linux
- **d.** Unix
- Hier volgen twee uitspraken over het kloksignaal: **2** 1 pt.
	- 1. Een CPU voert één instructie per klokpuls uit.
	- 2. Bij elke opgaande klokpuls verwerken de geklokte logische poorten in de CPU hun input.
	- **a.** Beide uitspraken zijn waar
	- **b.** Uitspraak 1 is waar. Uitspraak 2 is onwaar.
	- **c.** Uitspraak 1 is onwaar. Uitspraak 2 is waar.
	- **d.** Beide uitspraken zijn waar.
- De volgende twee vragen gaan over onderstaand stukje code voor de Toy CPU: **3**

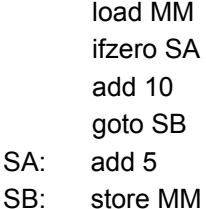

- add 5 stop
- MM: 55

 $SA:$ 

- 1 pt. **a.** Welke waarde staat ná uitvoering van deze code in de accumulator?
- 1 pt. **b.** Welke waarde staat ná uitvoering van deze code in geheugenplaats MM?
- Wat is het doel van cache-geheugen? **4**
- 1 pt.
- **a.** Het cache-geheugen wordt gebruikt om tussenresultaten van berekeningen op te slaan
- **b.** Door een cache kan de CPU sneller communiceren met het geheugen
- **c.** In het cache-geheugen kunnen geldbedragen worden opgeslagen
- **d.** Het cache-geheugen bevat het geheugenadres van de volgende instructie

Gegeven een logische schakeling en een waarheidstabel. **5**

# 1 pt.

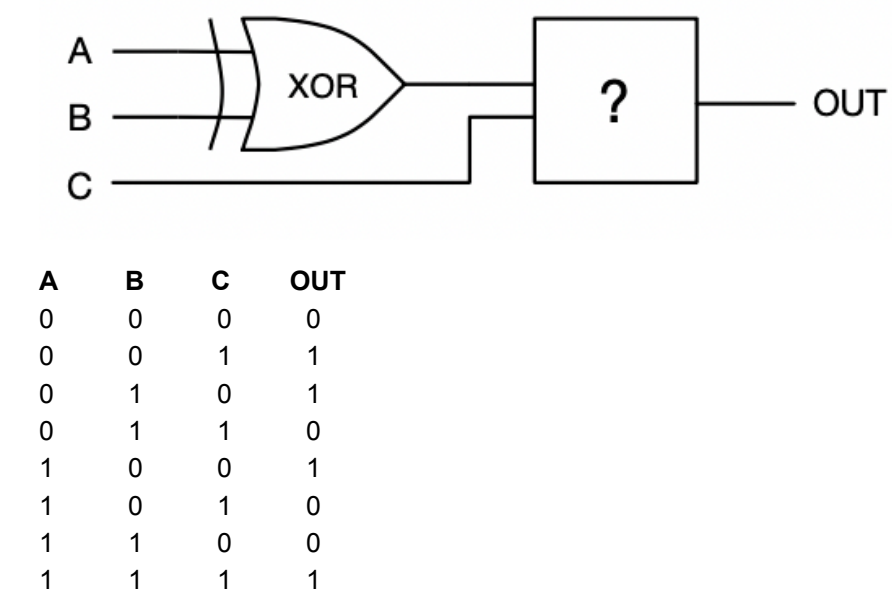

Welke poort moet op de plaats van het vraagteken om de waarheidstabel te realiseren?

- **a.** NOT
- **b.** XOR
- **c.** NAND
- **d.** OR
- **e.** XNOR
- **f.** AND
- **g.** NOR

Wat is de binaire representatie van het decimale getal 42? **6**

- 1 pt.
	- **a.** 0b010101
	- **b.** 0b101010
	- **c.** 0b0010101
	- **d.** 0b1010100

Wat is de hexadecimale representatie van het binaire getal 0b11110000? **7**

1 pt.

- **a.** 0x120
- **b.** 0xF0
- **c.** 0x0F
- **d.** 0x7

# **8**

- We willen een afbeelding opslaan in een computergeheugen. Waarom is het noodzakelijk deze afbeelding onder te verdelen in pixels? 1 pt. **a.**
- In een bepaalde representatie wordt elke pixel opgeslagen als een getal van 8 bits. Hoeveel verschillende kleuren kunnen op deze manier voor een pixel worden onderscheiden? 1 pt. **b.**

In een tekstbestand is onderstaand fragment te vinden. Van welke formele taal is dit een voorbeeld? **9** 1 pt.

```
{
 "bibliotheek": [
  {
   "titel": "Understanding the Digital World",
   "auteur": "Brian W. Kernighan"
  },
  {
   "titel": "Structure and Interpretation of Computer Programs",
   "auteur": "Harold Abelson"
  }
]
}
a. C++
b. XML
c. JavaScript
d. JSON
```
Iemand schrijft het volgende Python programma: **10**

```
1 pt.
```
1 pt.

tekst = "bla" resultaat = "" waarde = 3 while waarde > 0: resultaat = resultaat + tekst waarde = waarde -  $1$ print(resultaat)

Wat wordt bij uitvoering van deze code op het scherm afgedrukt?

- Wat is een software library? **11**
	- **a.** De index van een bestandssysteem
		- **b.** Een verzameling functies
		- **c.** Een verzameling boeken over programmeren
		- **d.** Een instelling waar je software kunt lenen

### Hieronder staat een formele grammatica. Het symbool '|' in de herschrijfregels betekent: of. **12**

```
Startsymbool : S
Tussensymbolen: S OPEN SLUIT KOMMA WOORD WOORDEN
Eindsymbolen: { } , kip varken koe schaap geit paard
Herschrijfregels:
   1. S -> OPEN WOORDEN SLUIT
   2. WOORDEN -> WOORD KOMMA WOORDEN
   3. WOORDEN -> WOORD
   4. OPEN -> {
  5. SLUIT -> }
   6. KOMMA -> ,
   7. WOORD -> S
   8. WOORD -> kip|varken|koe|schaap|geit|paard
```
Een voorbeeld van een geldige expressie is: {geit,geit,kip}

- Maak nu zelf een geldige expressie in deze taal, waarbij je precies twee keer gebruik maakt van herschrijfregel 7. 1 pt. **a.**
- Gegeven de volgende geldige expressie: 1 pt. **b.**

### {koe,paard}

Beschrijf stap voor stap hoe je deze expressie kunt genereren met behulp van de gegeven grammatica. In elke stap pas je precies één keer een herschrijfregel toe. De eerste twee stappen zijn gegeven. Vul dit aan totdat je bovenstaande expressie hebt gegenereerd.

```
S
toepassen regel 1
OPEN WOORDEN SLUIT
toepassen regel 4
{ WOORDEN SLUIT
toepassen regel ...
```
- Wat is een softwarelicentie? **<sup>13</sup>**
- 1 pt.
- Wat betekent het als een algoritme lineaire complexiteit heeft? Formuleer je antwoord in maximaal 2 zinnen. **14** 1 pt.

Zet onderstaande termen in volgorde van toenemende complexiteit. Zet de minst complexe **15**

bovenaan. 1 pt.

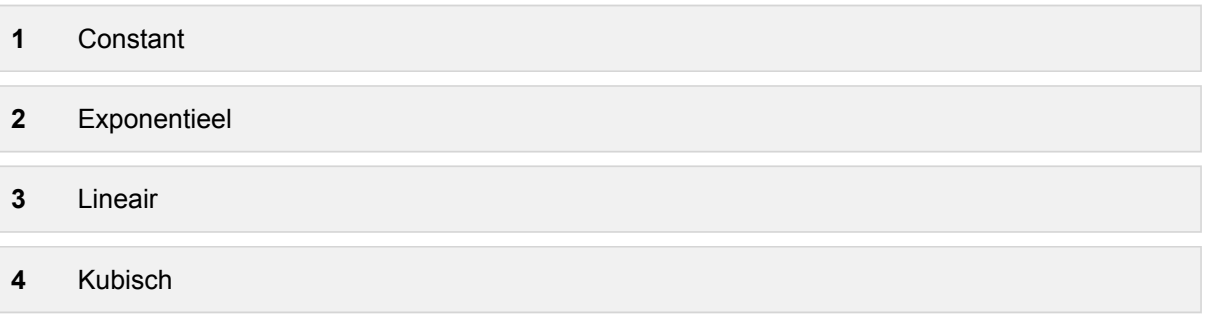

Het tentamen is nu klaar. Volgende week zal de uitslag bekend gemaakt worden.

<span id="page-7-0"></span>Met vriendelijke groet, Team MMI

# <span id="page-8-0"></span>**Correctiemodel**

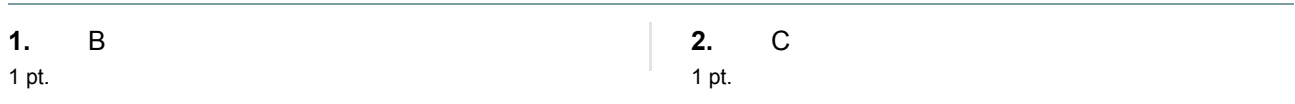

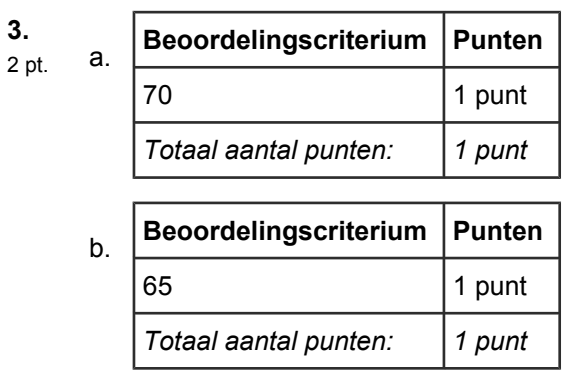

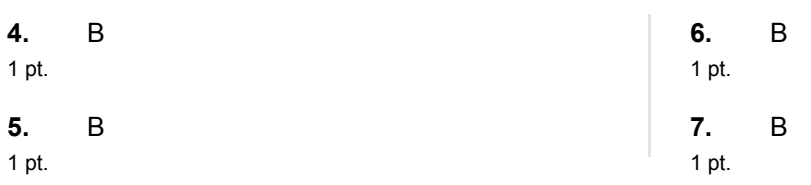

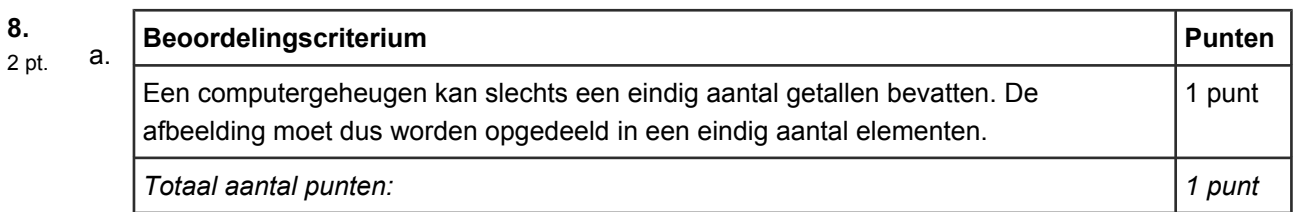

 $\overline{\phantom{a}}$ 

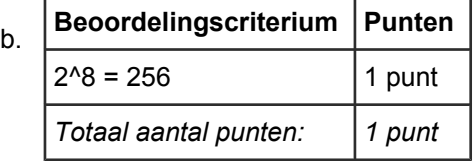

# **9.** D

1 pt.

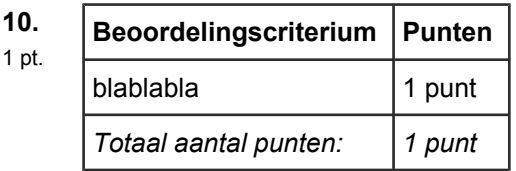

## **11.** B

1 pt.

# **12.**

2 pt.

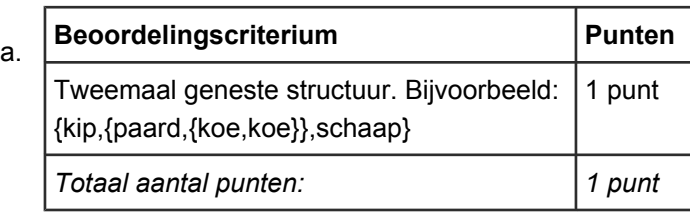

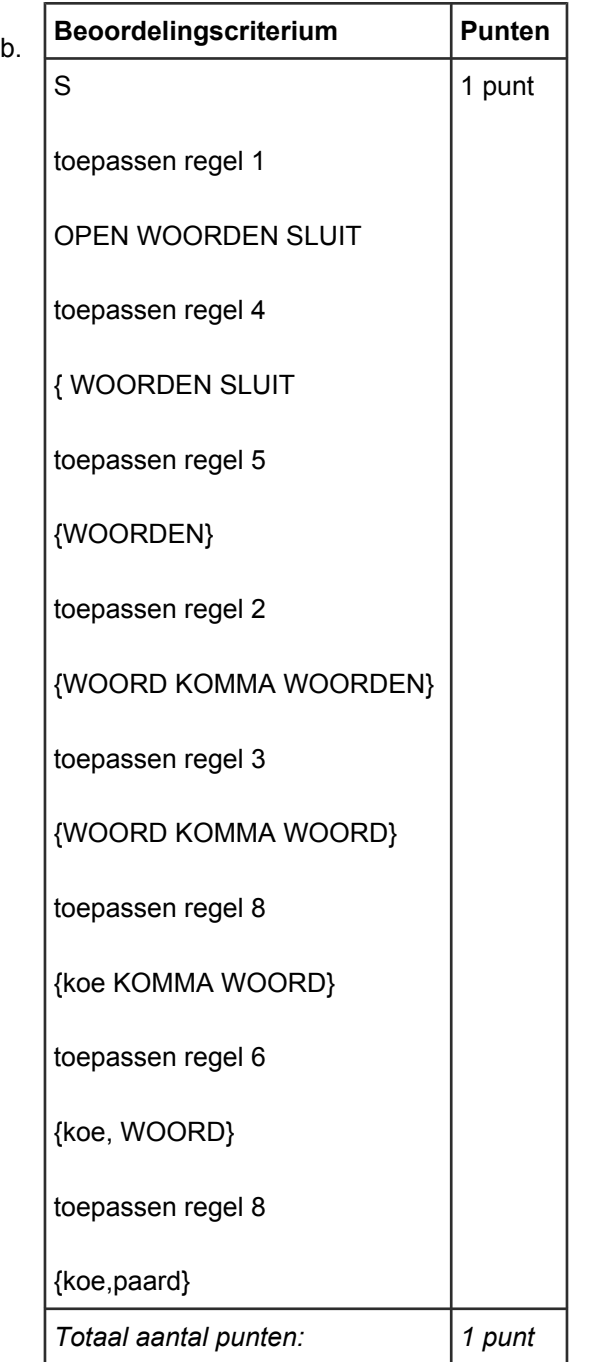

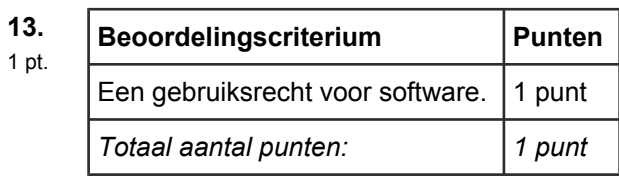

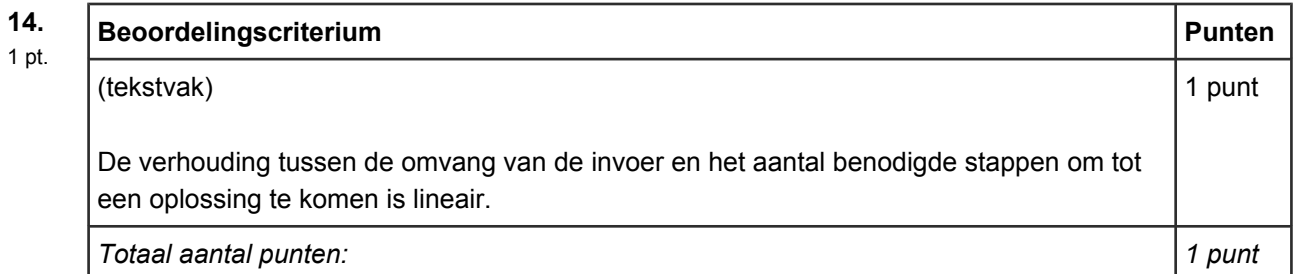

### Zet onderstaande termen in volgorde van toenemende complexiteit. Zet de minst complexe **15.**

#### bovenaan. 1 pt.

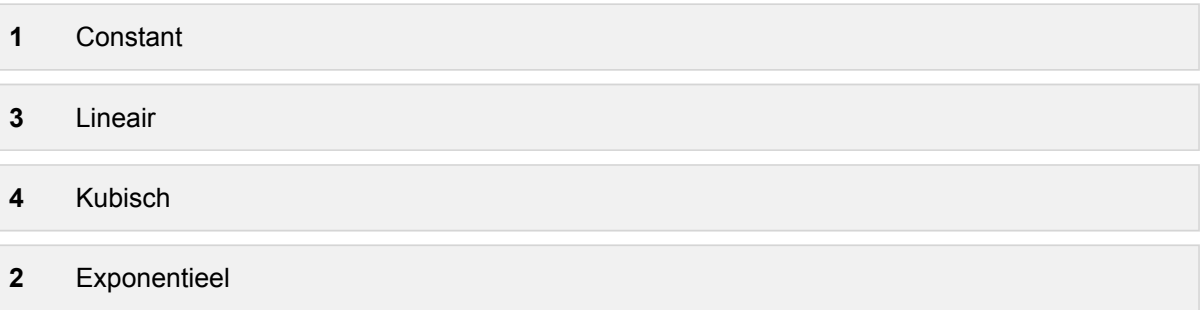